# **Wireless LAN Security I: WEP Overview and Tools WEP Overview and Tools**

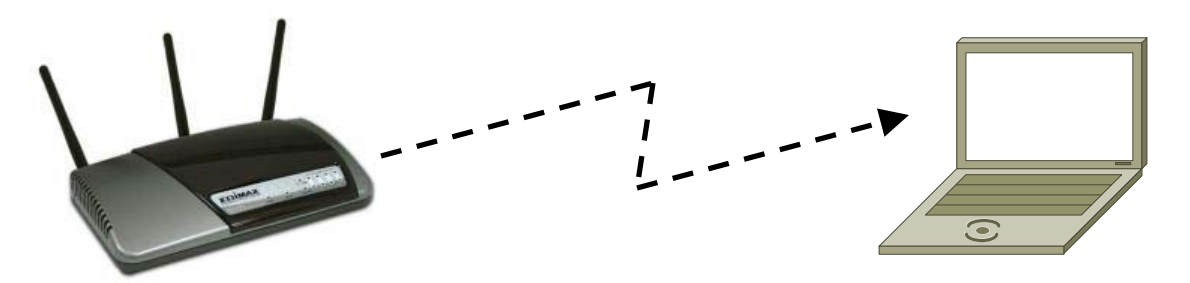

#### Raj Jain Washington University in Saint Louis Saint Louis, MO 63130 Jain@cse.wustl.edu

Audio/Video recordings of this lecture are available at:

http://www.cse.wustl.edu/~jain/cse571-09/

Washington University in St. Louis CSE571S ©2009 Raj Jain

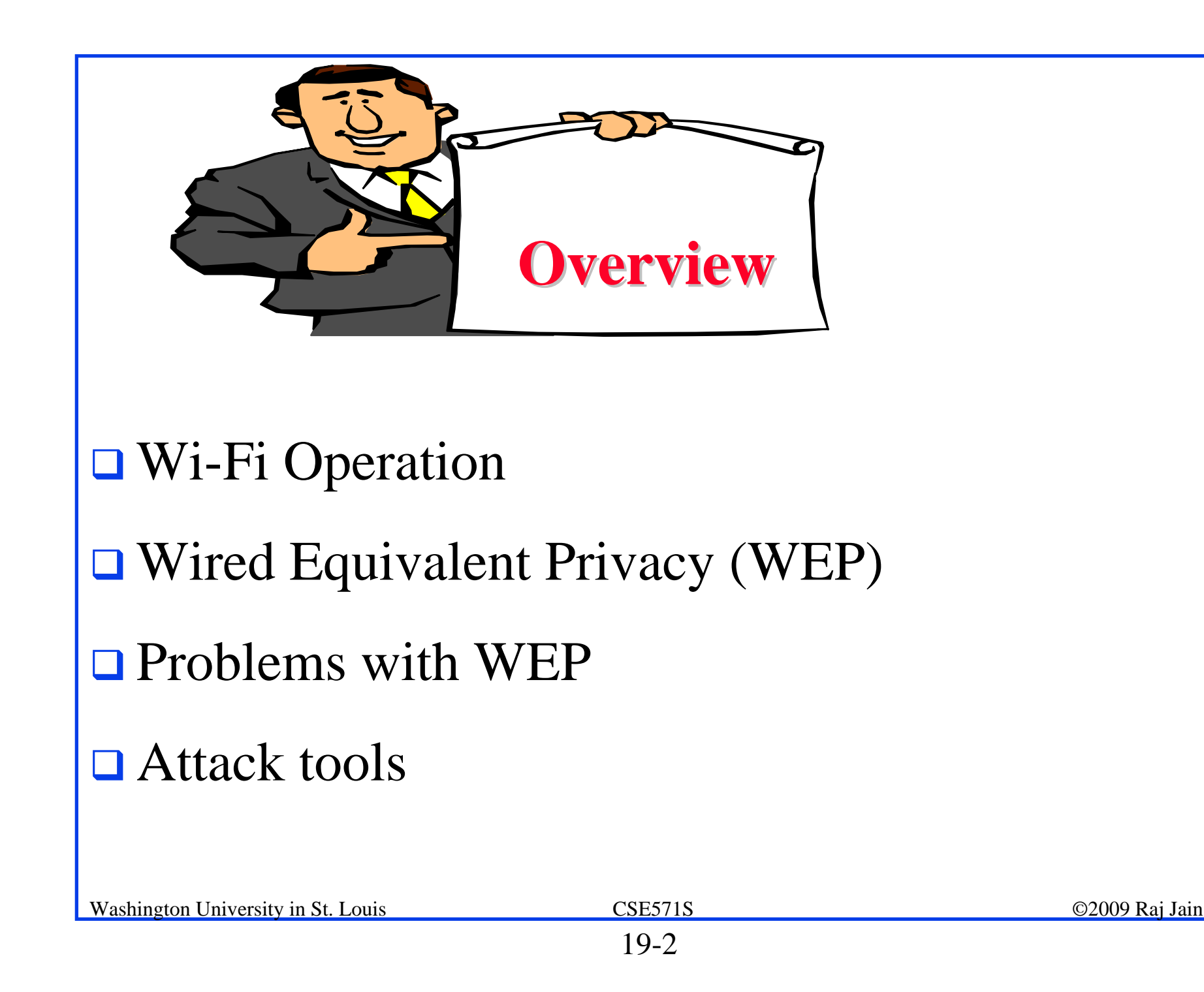

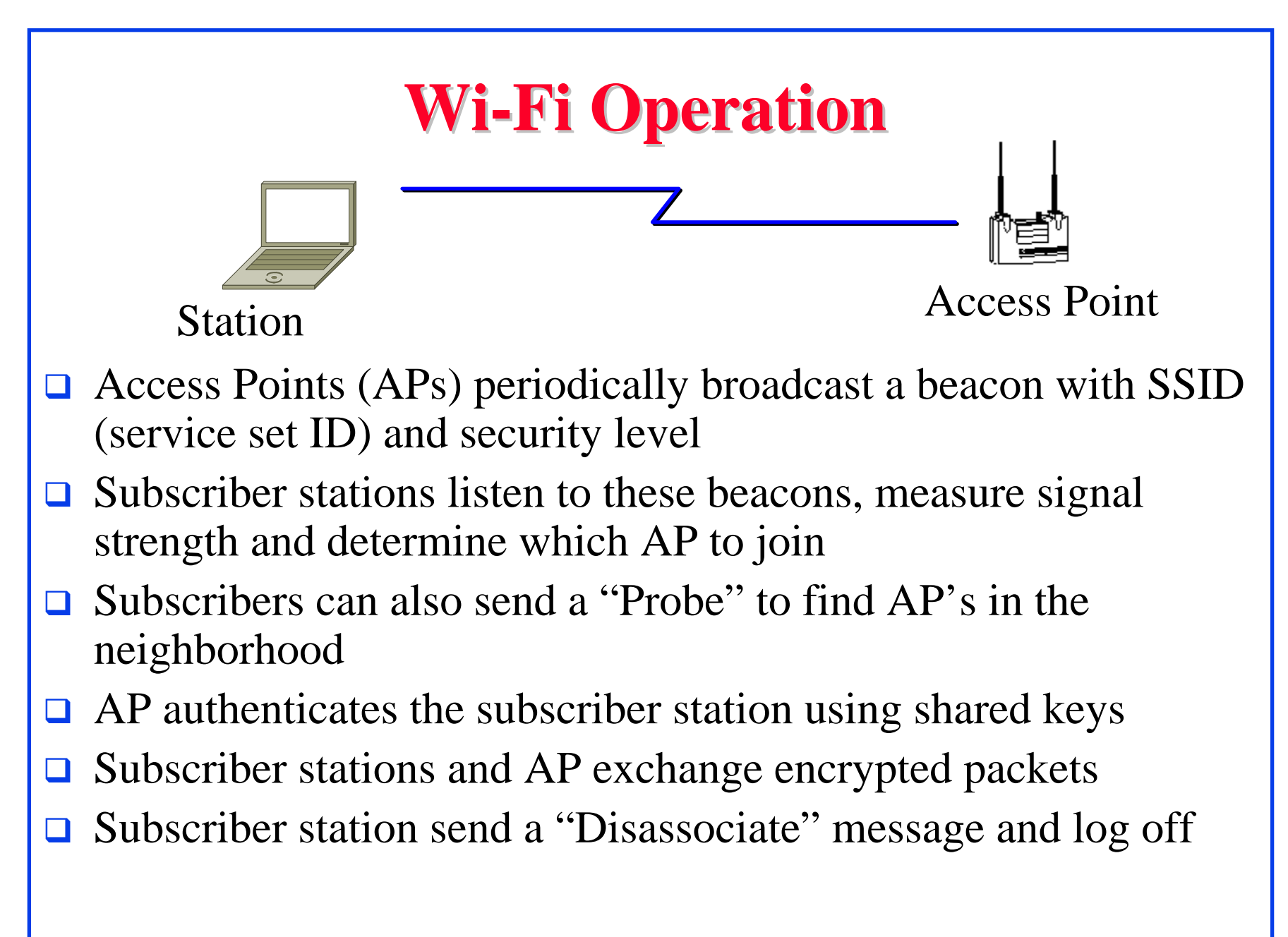

## **MAC Address Filtering MAC Address Filtering**

- **□ Access Point contains MAC addresses of user NICs** (Network Interface Cards)
- **P**revents from casual guests logging into the wireless network
- Problem:
	- Easy to find good MAC addresses by sniffing and then address spoofing

## **Wired Equivalent Privacy (WEP)**

- $\Box$  WEP  $\Rightarrow$  Privacy similar to a wired network
	- ⇒ Intellectual property not exposed to casual browser
	- $\Rightarrow$  Not protect from hacker
- $\Box$ First encryption standard for wireless. Defined in 802.11b
- $\Box$ Provides authentication and encryption
- $\Box$ Shared Key Authentication

 $\Rightarrow$  Single key is shared by all users and access points

- $\Box$ Two modes of authentication: Open system and Shared Key
- $\Box$ Shared Key: Challenge-response verifies client has the key
- $\Box$ Manual key distribution
- $\Box$  If an adapter or AP is lost, all devices must be re-keyed

## **WEP Keys WEP Keys**

- **Default Key**: Also known as shared key, group key, multicast key, broadcast key. 40-bit or 104 bit. Static.
- **Key mapping key**: Also known as individual key, per-station key, unique key. Access points need to keep a table of keys. Not generally implemented.
- **□** To allow smooth change over, two default keys are required (old and new).
- WEP allows 4 default keys. Keys are numbered 0..3.  $\Rightarrow$  Can use different keys in two directions.
- $\Box$  Base key is combined with a 24-bit initialization vector (IV) ⇒ Different key for each packet
- $\Box$  WEP does not specify how to select IV. Many vendors generate random IV.

## **WEP Details WEP Details**

- $\Box$ Each device has 4 static WEP keys
- □ 2-bit key ID sent w Initialization Vector (IV) in clear in each packet
- $\Box$ Per-Packet encryption key  $=$  24-bit IV + one of pre-shared key
- $\Box$ Encryption Algorithm: RC4

□ Standard:  $24 + 40 = 64$ -bit RC4 Key

 $\Box$  Enhanced: 24 + 104 = 128 bit RC4 key

- $\Box$ WEP allows IV to be reused
- $\Box$  $CRC-32 =$  Integrity Check Value (ICV)
- $\Box$ Data and ICV are encrypted under per-packet encryption key

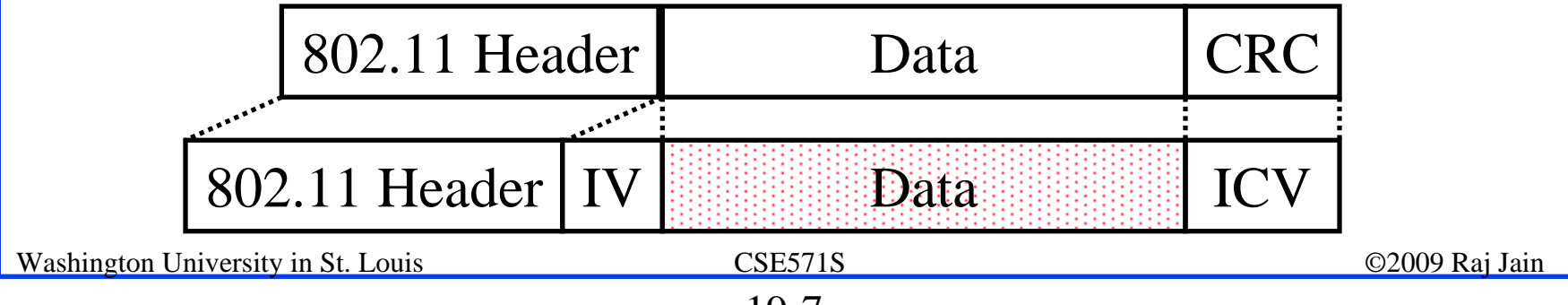

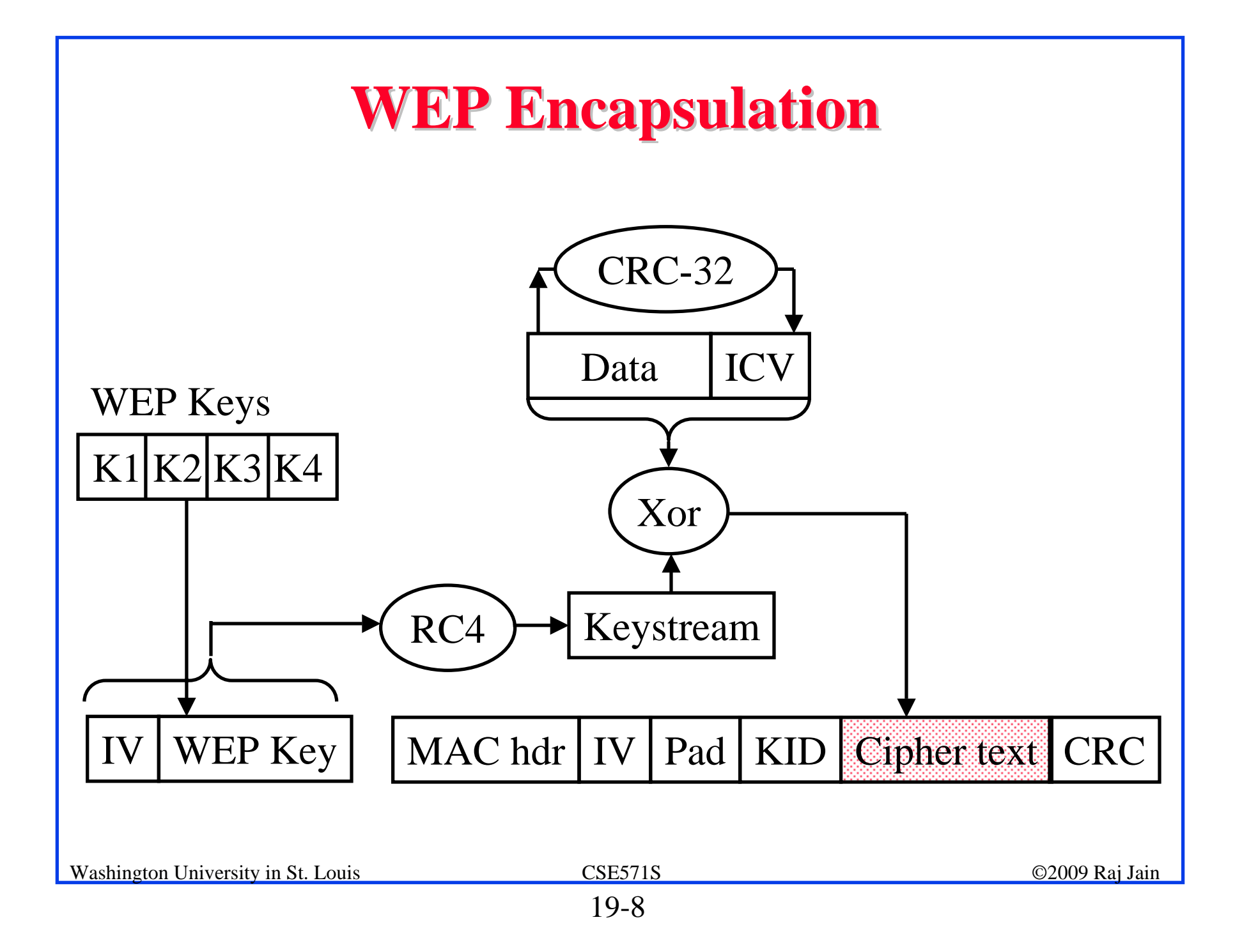

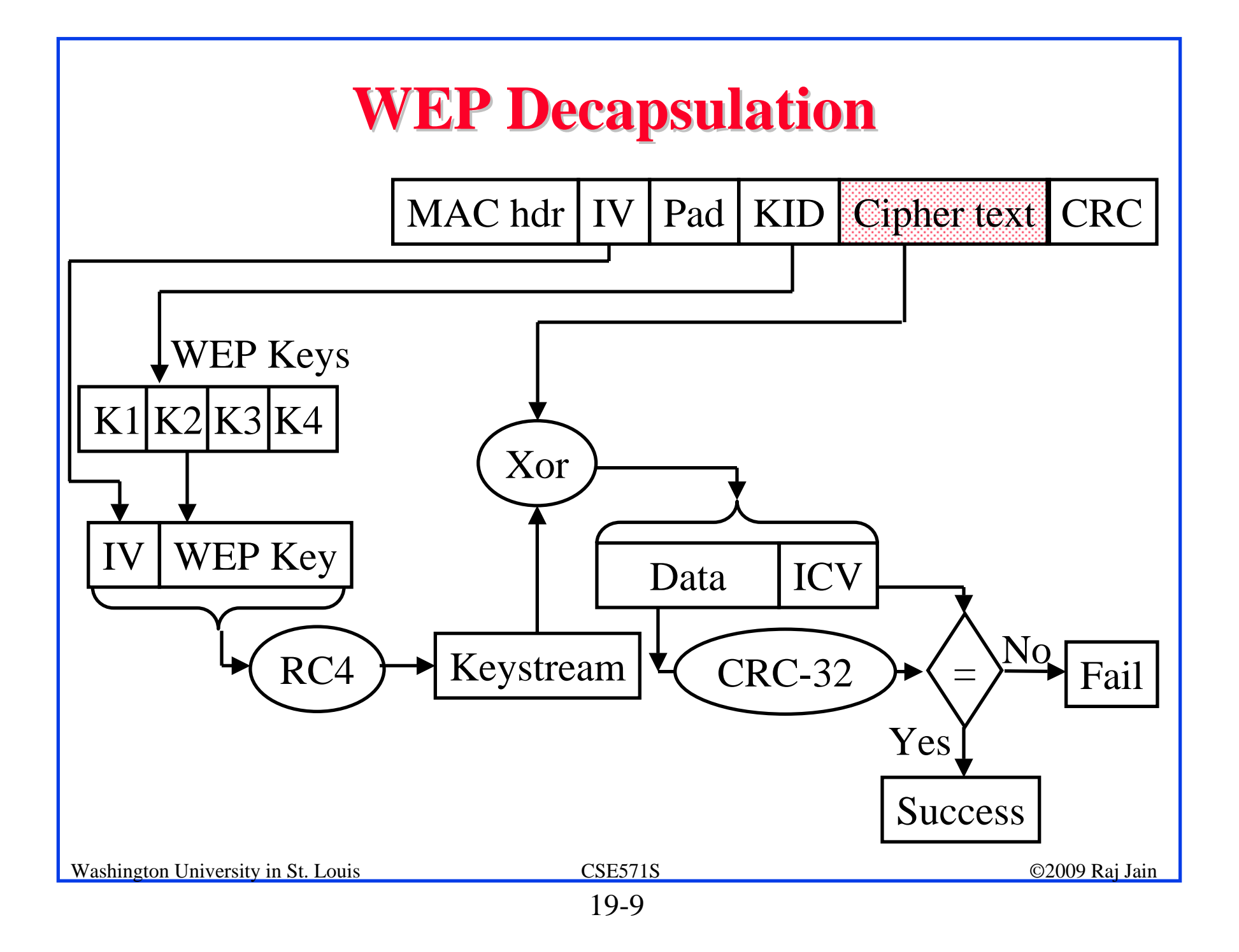

## **Ron's Cipher 4 (RC4) Ron's Cipher 4 (RC4)**

- $\Box$ Developed by Ron Rivest in 1987. Trade secret. Leaked 1994.
- $\Box$  Stream Cipher
	- A pseudo-random stream is generated using a given key and xor'ed with the input
- $\Box$ Pseudo-random stream is called **One-Time pad**
- $\Box$ Key can be 1 to 256 octet
- $\Box$  See the C code in the textbook [KPS].

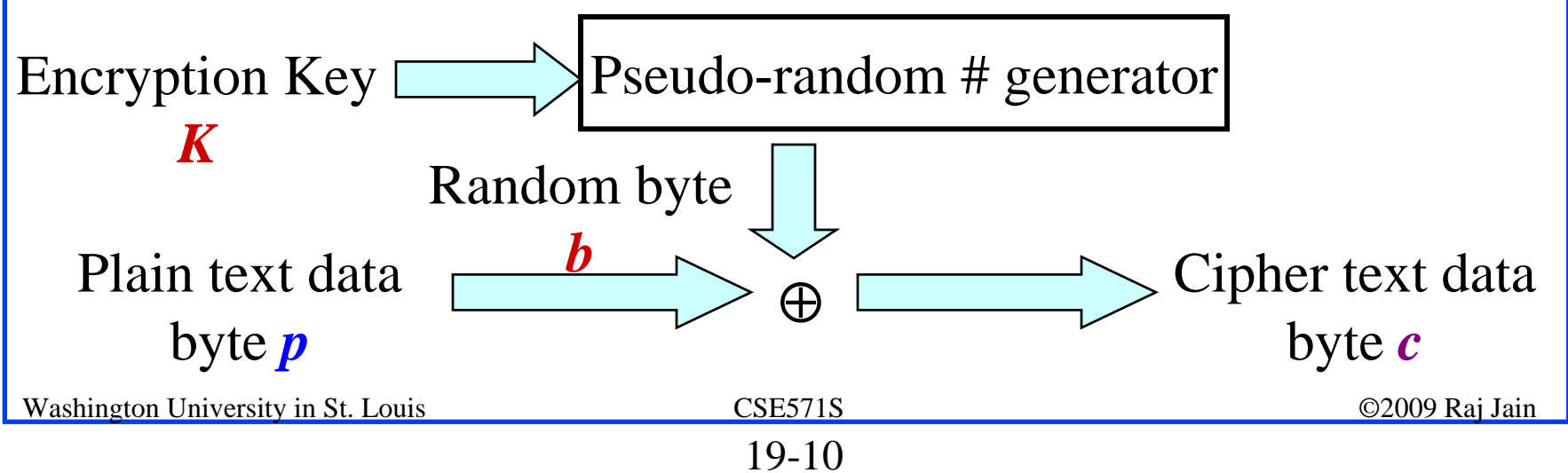

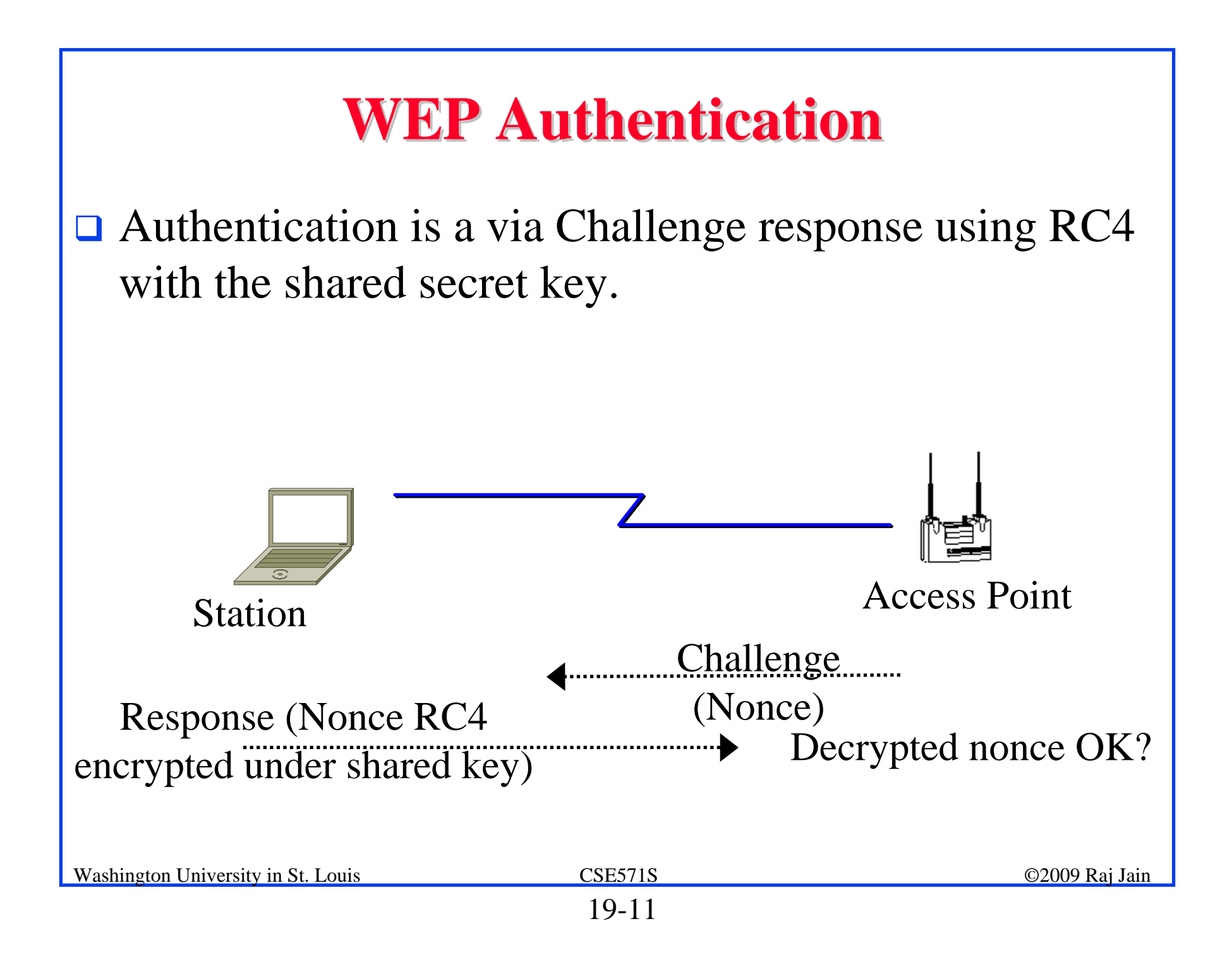

## **WEP Review WEP Review**

- **□** Four 40-bit or 104-bit Keys are manually programmed in each subscriber station and AP
- A 24-bit IV and WEP key is used to form a 64b or 128b RC4 key
- $\Box$ A keystream is generated using the RC4 key
- A 32-bit CRC is added as "Integrity check value" (ICV) to the packet
- Plain text and keystream is xor'ed. A 32-bit CRC is added in clear.

### **Problems with WEP Authentication Problems with WEP Authentication**

- $\Box$ Record one challenge/response
- $\Box$ Both plain text and encrypted text are available to attacker
- $\Box$ XOR the two to get the keystream
- $\Box$  Use that keystream and IV to encrypt any subsequent challenges

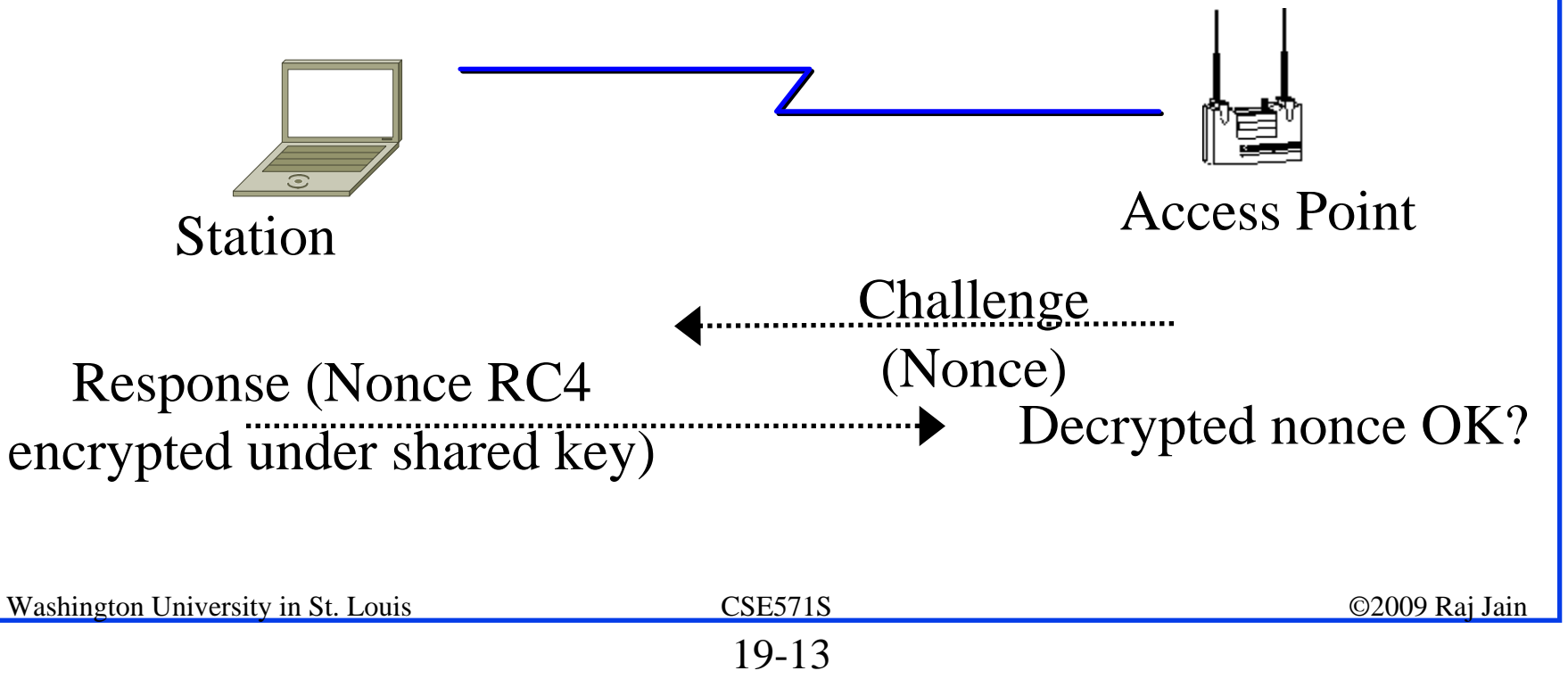

## **Problem with Stream Cipher Problem with Stream Cipher**

- $\Box$ Consider two packets with the same  $IV \Rightarrow$  Same keystream **b**
- **<sup>c</sup>**1 = **p**1 ⊕ **b**; **c**2 = **p**2 ⊕ **b** <sup>⇒</sup> **<sup>c</sup>**1 ⊕ **<sup>c</sup>**2=**p**1 ⊕ **p**2
- $\Box$ Two packets w same  $IV \Rightarrow XOR = Difference$  in plain text
- $\Box$ 50% chance of using the same IV in 4823 packets.
- $\Box$  $\Box$  Recovered ICV matches  $\Rightarrow$  Plain text is correct
- $\Box$ Possible to recover all  $2^{24}$  keystreams in a few hours

## **Problems with WEP ICV Problems with WEP ICV**

- **O** CRC is used as ICV
- **□ CRC:** Message polynomial is shifted and divided by CRC polynomial, the remainder is sent as CRC

$$
p = p_n x^n + p_{n-1} x^{n-1} + \dots + p_0 x^0
$$

Remainder(**p+q**, c)

 $=$  Remainder( $\bf{p}, c$ ) + Remainder( $\bf{q}, c$ )

- $\blacksquare$  ICV is linear: ICV( $\mathbf{p}+\mathbf{q}$ ) = ICV( $\mathbf{p}$ ) + ICV( $\mathbf{q}$ )
- **Conclusion**: XOR any CRC-32 valid plain text to encrypted packet. The modified packet will pass the ICV after decryption.

## **More WEP Problems More WEP Problems**

- **□** No centralized key management Manual key distribution  $\Rightarrow$  Difficult to change keys
- $\Box$  Single set of Keys shared by all  $\Rightarrow$  Frequent changes necessary
- **No mutual authentication**
- No user management (no use of RADIUS)
- **□ IV** value is too short. Not protected from reuse.
- Weak integrity check.
- **Directly uses master key**
- **□** No protection against replay

### **Attack Tools Attack Tools**

- 1. Tools to find wireless networks
- 2. Tools to monitor traffic
- 3. Tools to analyze traffic

## **Wardriving Wardriving**

**Driving by in a car to find** open Wi-Fi networks

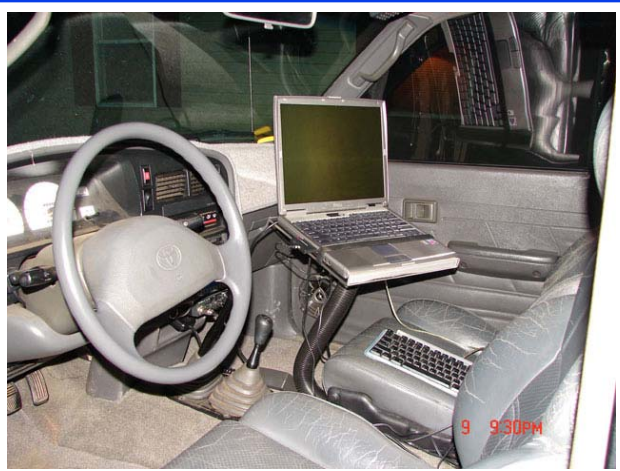

- **□** Based on "War Dialing" to dial all numbers to find modem pools
- **□** A commonly used tools is netsumbler, http://netstumbler.com/
- Also, **Warstrolling** and **Warflying**
- **Warchalking:** Signposting open acce on sidewalk or wall

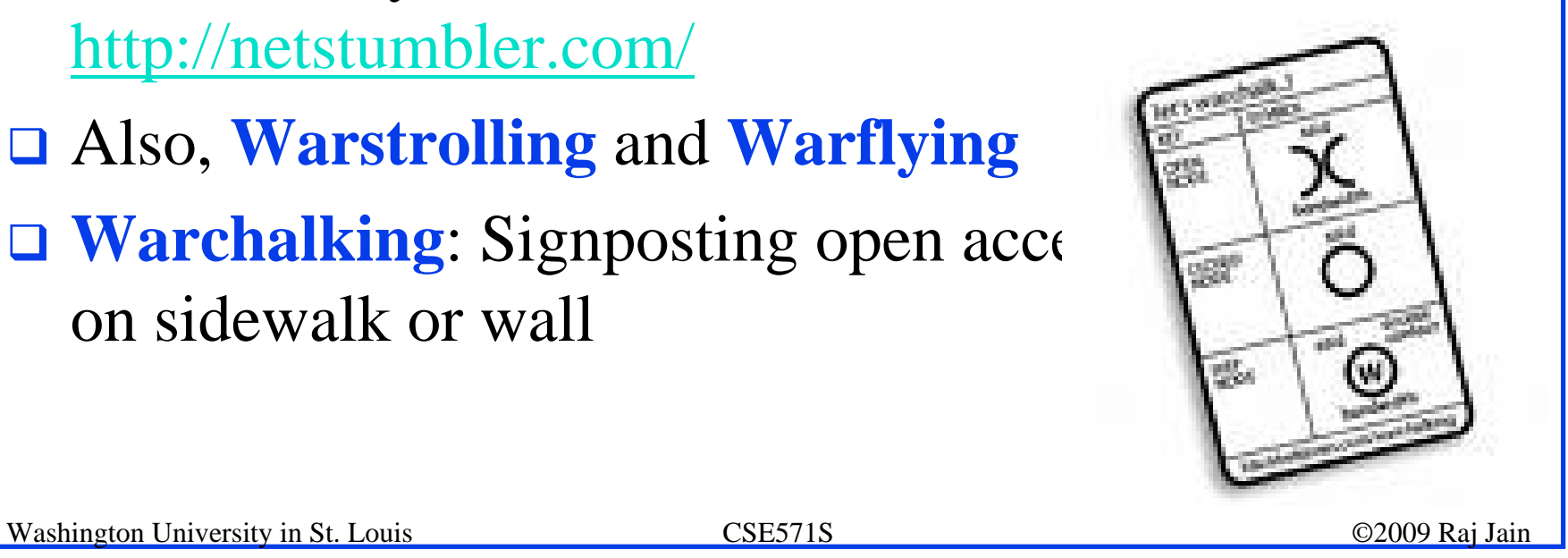

## **Wardriving Tools Wardriving Tools**

 $\Box$ See http://www.wardriving.com/code.php for a list of 40 wardriving tools

Sample

- **□ Network stumbler, http://netstumbler.com**
- $\Box$ Kismet, http://kismetwireless.net
- $\Box$ Mac Stumbler, http://www.macupdate.com/info.php/id/8035 for Macs
- $\Box$ KisMAC, http://en.wikipedia.org/wiki/KisMAC
- **□ BSD Airtools: A set of free BSD tools for FreeBSD** 
	- $\Box$  dstumbler for wardriving w GPS interface, http://www.bawug.org/howto/reviews/dstumbler.html

Bootable CD from www.warbsd.com

### **Network Stumbler Network Stumbler**

- $\Box$ Windows based
- $\Box$ Records SSIDs and can interface with GPS
- $\Box$ Ministumbler runs on PDAs and pocket PCs

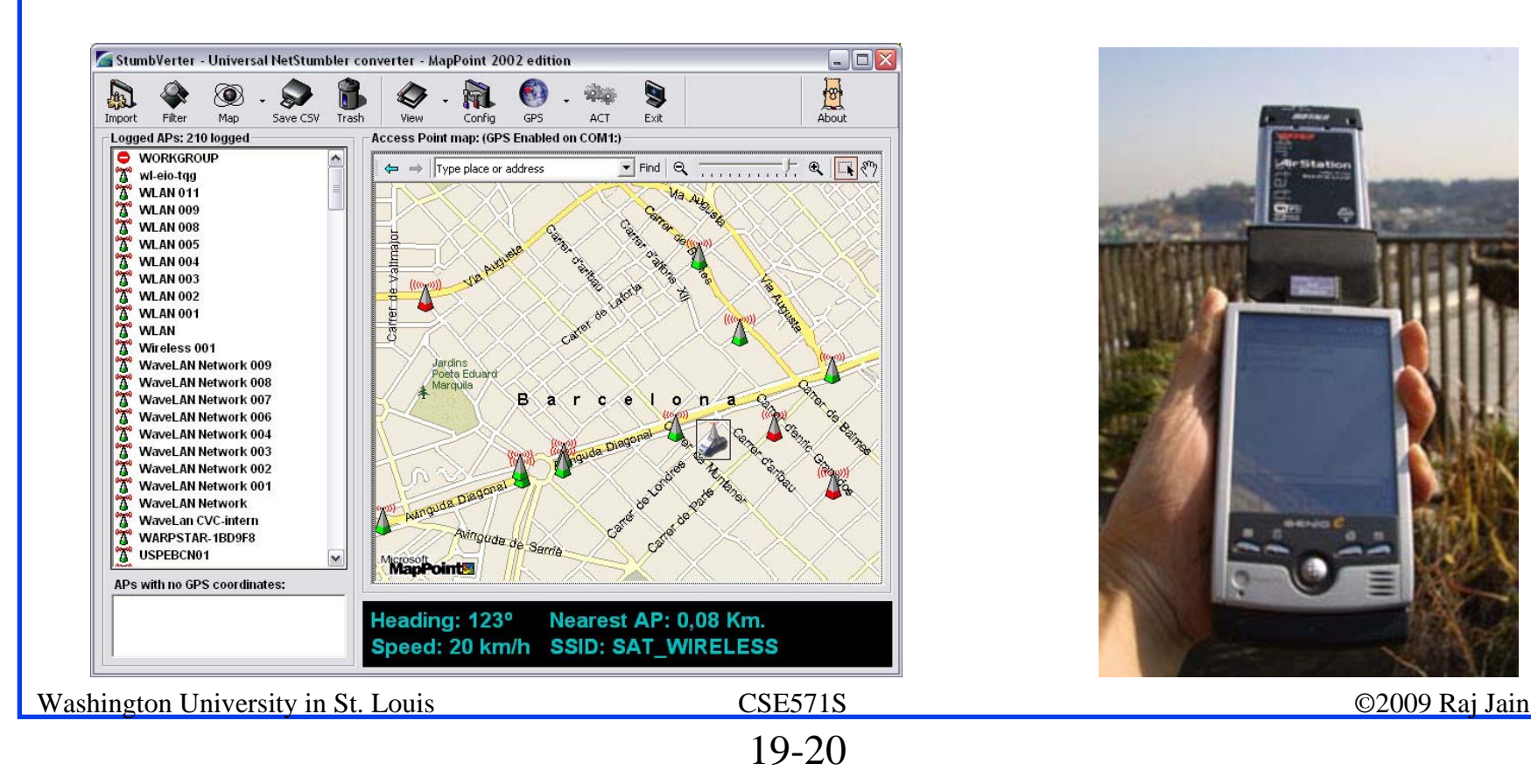

## **Kismet**

- □ http://kismetwireless.net
- **Linux-base wardriving tool**
- **□** Reads out names of networks as they are discovered (eye-free feature for drivers)
- **□ Can dump printable strings (may include passwords)**
- **L** List of networks in a CSV file
- **Q** Dump of all packets
- **Dump of packets with weak IV**  $\Rightarrow$  for WEP key finding

## **Wireless Sniffing Tools Wireless Sniffing Tools**

#### **Public Domain:**

- $\Box$ See list at http://wiki.personaltelco.net/WirelessSnift
- $\Box$ Airsnort (Linux / BSD?), http://airsnort.shmoo.com
- **□** Airosniff (FreeBSD),

http://www.freewebs.com/blacknet/download.html

- $\Box$ APsniff (Windows), http://www.monolith81.de/apsniff.html
- **□** Aerosol (Windows), http://www.monolith81.de/mirrors/index.php?path=aerosol/
- $\Box$ Mognet (Java/Linux), http://www.monolith81.de/mognet.html
- $\Box$ Kismet (Linux), http://www.kismetwireless.net/
- $\Box$ Wellenreiter, http://sourceforge.net/projects/wellenreiter/

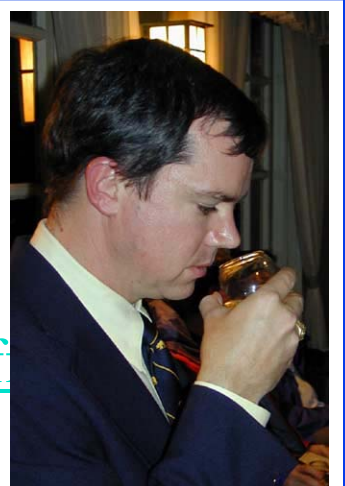

## **Wireless Sniffing Tools (Cont) Wireless Sniffing Tools (Cont)**

- **□** wlandump (Linux-WLAN), http://www.linuxwlan.com/download.shtml
- WLAN Expert (Windows), http://www.vector.kharkov.ua/download/WLAN/wlanexpert.zi p - More of a site survey tool

#### **Commercial:**

- Airopeek, http://download.cnet.com/AiroPeek/3000-2651\_4- 14808.html
- **Q AP Scanner (Mac), http://ap-scanner.mac.findmysoft.com/**
- **Grasshopper,**

http://download.rhino3d.com/download\_rel.asp?rel=427 handheld wireless receiver

Wireless Snif, www.ufasoft.com/sniffer/

More tools at http://www.wi-foo.com/index-3.html

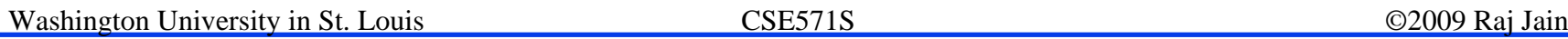

## **Packet Analyzers Packet Analyzers**

- **□** Tcpdump, http://www.tcpdump.org/, command-line network analyzer for UNIX
- **□** windump, http://www.winpcap.org/windump/, Windows version of tcpdump
- **□** dSniff, http://www.monkey.org/~dugsong/dsniff/, captures passwords
- **□** omnipeek, http://www.wildpackets.com/, packet analysis platform with plugin API
- □ snoop, http://en.wikipedia.org/wiki/Snoop\_%28software%29, command-line packet sniffer for Solaris
- Wireshark (aka Ethereal) (Linux or FreeBSD), http://www.wireshark.org
- **□** Ngrep, http://ngrep.sourceforge.net/ -string matching in network traffic

Washington University in St. Louis CSE571S ©2009 Raj Jain

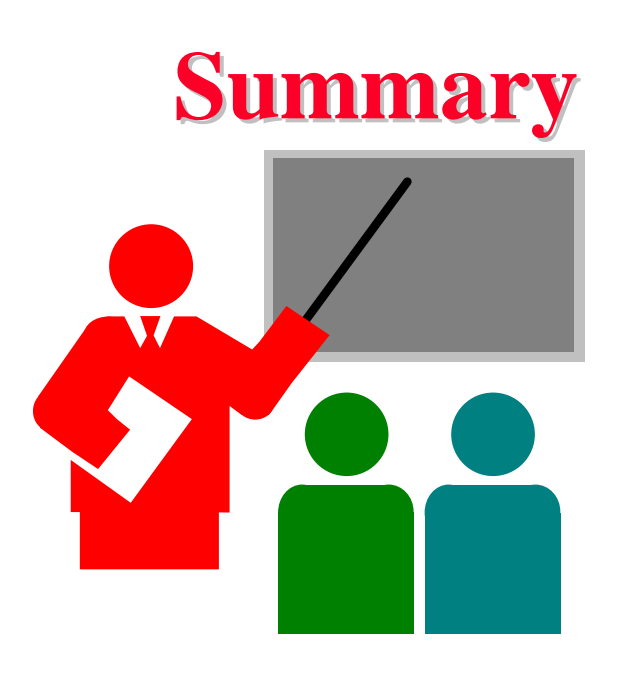

- $\Box$ WEP uses RC4 stream cipher with a fixed set of keys ⇒ Plain text is xor'ed with a keystream
- **□** Authentication challenge is sent in clear  $\Rightarrow$  getting keystream is trivial
- $\Box$ CRC is used for integrity  $\Rightarrow$  Easy to modify
- $\Box$ Plenty of tools to find WiFi APs, monitor and analyze traffic
- $\Box$ Process of finding open APs is called Wardriving

## **Acronyms Acronyms**

- $\Box$  AP **Access Point**
- $\Box$  API **Application Programming Interface**
- $\Box$  BSD Berkeley System Distribution
- $\Box$  CD **Compact Disk**
- $C<sub>R</sub>$ **Cyclic Redundancy Check**
- $CSV$ **Comma Separated Values**
- $\Box$  ICV Integrity Check Value
- $\Box$  ID **I**dentification
- $\Box$  IV **Initialization Vector**
- $\Box$ MAC Media Access Control
- $\Box$ RADIUS Remote Authentication of Dial-In Users Service
- $RCA$ Ron's Code #4

## **Acronyms (Cont) Acronyms (Cont)**

- $\Box$ SSID Service Set Identifier
- $\Box$ UNIX Named as a pun on MULTICS operating system
- $\Box$ WEP Wired Equivalant Privacy
- $\Box$ WLAN Wireless Local Area Networks
- $\Box$ WPA Wireless Protected Access
- $\Box$  XOR Exclusive-Or

## **Reading Assignment Reading Assignment**

#### Read

- Jesse Walker, "Unsafe at any Key Size. An Analysis of the WEP Encapsulation," Oct 2000, http://www.dis.org/wl/pdf/unsafew.pdf
- Abdel-Karim R. Al Tamimi, "Security in Wireless Data Networks : A Survey Paper," http://www.cse.wustl.edu/~jain/cse574- 06/ftp/wireless\_security/index.html
- Michale Roche, "Wireless Hacking Tools", http://www.cse.wustl.edu/~jain/cse571- 07/ftp/wireless\_hacking/index.html

## **References References**

- The following books are on 2-hour reserve at the WUSTL Olin Library:
- J. Edney and W.A. Arbaugh, "Real 802.11 Security: Wi-Fi Protected Access and 802.11i," Addison-Wesley, 2004, 481 pp., ISBN:0321156209
- **□ Krishna Shankar, et al, "Cisco Wireless LAN** Security," Cisco Press, 2005, 420 pp, ISBN:1587051540
- **□** See also, 802.11 Security links, http://www.wardrive.net/security/links